## Entrega 4. *Triggers*

## **Registros en Bitácora**

Una vez creada la tabla para el registro de eventos especificada en el script de la entrega, se deberán crear los siguientes *triggers* o disparadores.

• Un *trigger* para registrar que se ha insertado un *Candidato* utilizando la siguiente estructura para la inserción:

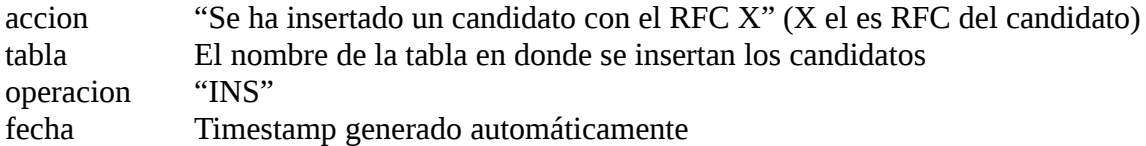

• Un *trigger* para registrar que se ha insertado un *Instituto* utilizando la siguiente estructura para la inserción:

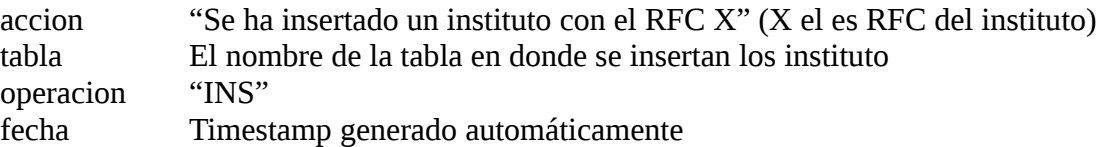

• Un *trigger* para registrar que se ha insertado una *Empresa* utilizando la siguiente estructura para la inserción:

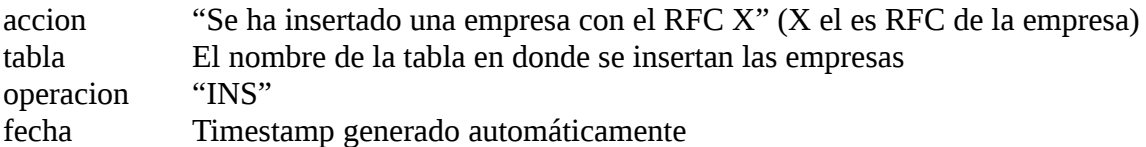

## **Validaciones**

- Se deberá validar que al momento de registrar un candidato, solo se permita como nacionalidades MEX (para mexicanos) o EXT (para extranjeros), cualquier nacionalidad que tenga el parámetro mex (ej. Mexicano) será colocada como MEX y cualquier otra será colocada como EXT. En caso de ser MEX o EXT, se registrará sin modificaciones.
- Se deberá validar el género de los candidatos al registrarse, en caso de ser (Hombre o H), se registrará como MASCULINO, en caso de ser (Mujer o M) se registrará como FEMENINO, en caso de que sea MASCULINO o FEMENINO, se registrará sin modificaciones.
- Un *trigger* que permita realizar el ajuste de los apoyos de la empresa según el costo de los cursos cuando se inscribe un candidatos a uno de ellos
	- Si el costo es mayor a \$10,000, la empresa aporta el 20%
	- Adicionalmente (si el costo sigue siento mayor a \$10,000), como parte del programa "La Superación de la Mujer", si el candidato es mujer, el gobierno pagará un 10% adicional del curso, por lo que la empresa registrará como apoyo el 30%
	- El apoyo en cualquier caso se registrará como porcentaje.
- Un *trigger* que permita calcular la comisión de los candidatos al momento en que se da la contratación de acuerdo a las reglas indicadas en los requerimientos:
	- Si es de menos de \$5,000, no les cobra comisión.
	- Si esta entre \$5,000 y \$10,000, se les cobra un 3%
	- Si esta entre \$10,000 y \$20,000, se les cobra un 4%
	- Si es de más de \$20,000, se les cobra un 5%
	- La comisión se registrará en Porcentaje

\*\*Para los *triggers* de validaciones, basarse en los datos a insertar proporcionados en el archivo **triggers\_entrega.xls**

\*\*Es posible realizar varias validaciones en un mismo *trigger*